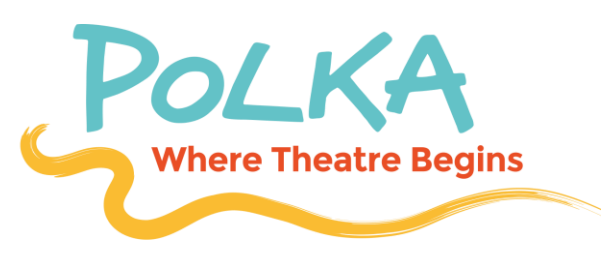

## **Recite Me web accessibility and language toolbar**

Recite Me is innovative cloud-based software that lets visitors to our website view and use it in the way that works best for them.

We have added the Recite Me [web accessibility and language toolbar](https://reciteme.com/product/assistive-toolbar) to our website to make it accessible and inclusive for as many people as possible. It helps the one in five people in the UK who have a disability, including those with common conditions like sight loss and dyslexia, to access this website in the way that suits them best.

It also meets the needs of the one in ten people in the UK who don't speak English as their first language, by being able to translate our web content into over 100 different languages.

## How do I access the Recite Me toolbar?

You can open the Recite Me language and accessibility toolbar by clicking on the Access Tools link on the top right end of the navigation bar.

This Access Tools link now appears in the top righthand corner on every page of our website.

After you click the Access Tools link the Recite Me toolbar opens and displays a range of different options for customising how the website looks and how you can access the content.

## How does Recite Me help me access this website?

Recite Me helps people to access our website to do the things they need to do, like find information about how to access our service, making complaints, access publications and read news.

The Recite Me toolbar has a unique range of functions. You can use it to:

- Have the text on our website read aloud (including PDFs)
- Download the text as an MP3 file to play it where and when it suits you
- Change font sizes and colours
- Customise background colour
- Translate text into more than 100 different languages
- Access a fully integrated dictionary and thesaurus

[You can find out more about how Recite Me works from the](https://www.reciteme.com/user-guide) Recite Me user guide.

## Can I get support with Recite Me?

If you have any questions about Recite Me you can contact us by email **marketing@polkatheatre.com**